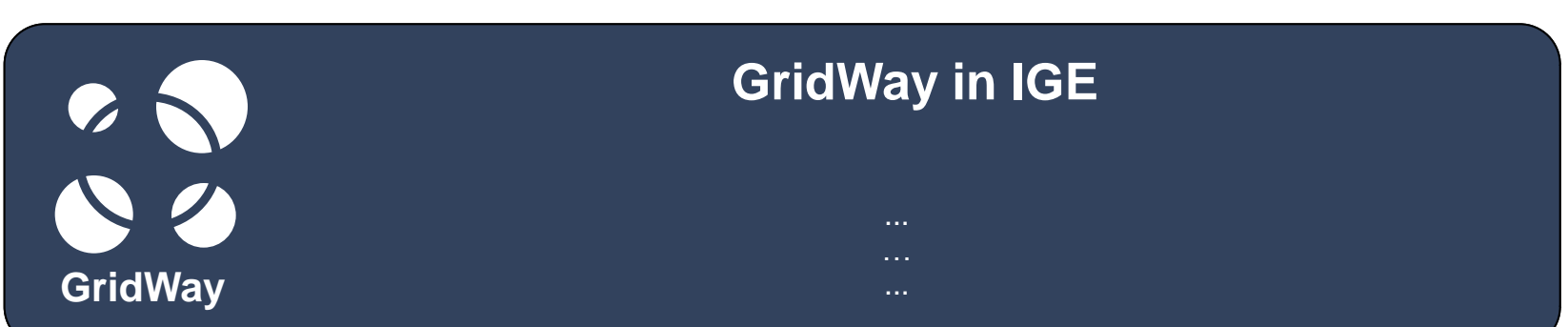

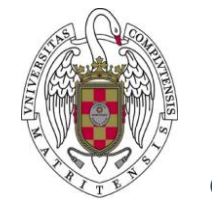

**Dr Eduardo Huedo Cuesta Distributed Systems Architecture Group Universidad Complutense de Madrid e-mail: ehuedo@fdi.ucm.es / eduardo.huedo@ige-project.eu**

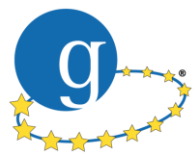

#### **Initiative for Globus in Europe**

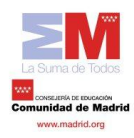

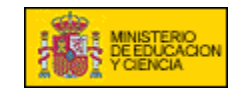

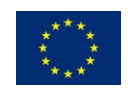

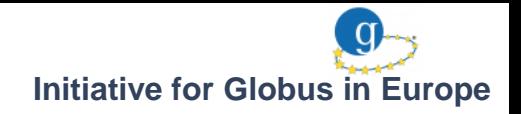

## **Contents**

**GridWay**

## **1. Introduction**

- 2. Developments in IGE
- 3. Simple Usage Example

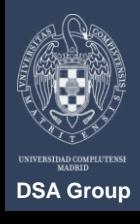

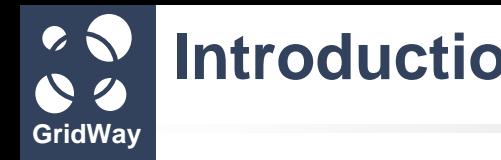

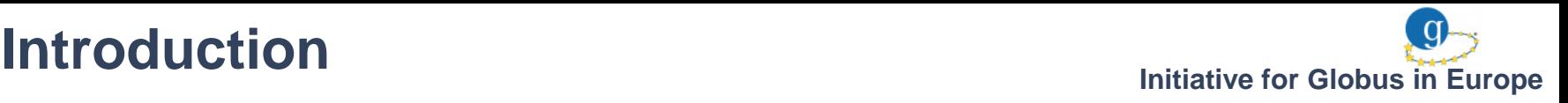

The GridWay metascheduler enables **large-scale, reliable and efficient sharing of computing resources** over different grid middleware, providing a single point of access for them

GridWay provides a **LRM-like CLI** for submitting, monitoring, synchronizing and controlling jobs

GridWay implements the **OGF standard DRMAA API**, assuring compatibility of applications with LRM systems that implement the standard

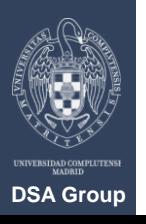

## **Introduction**

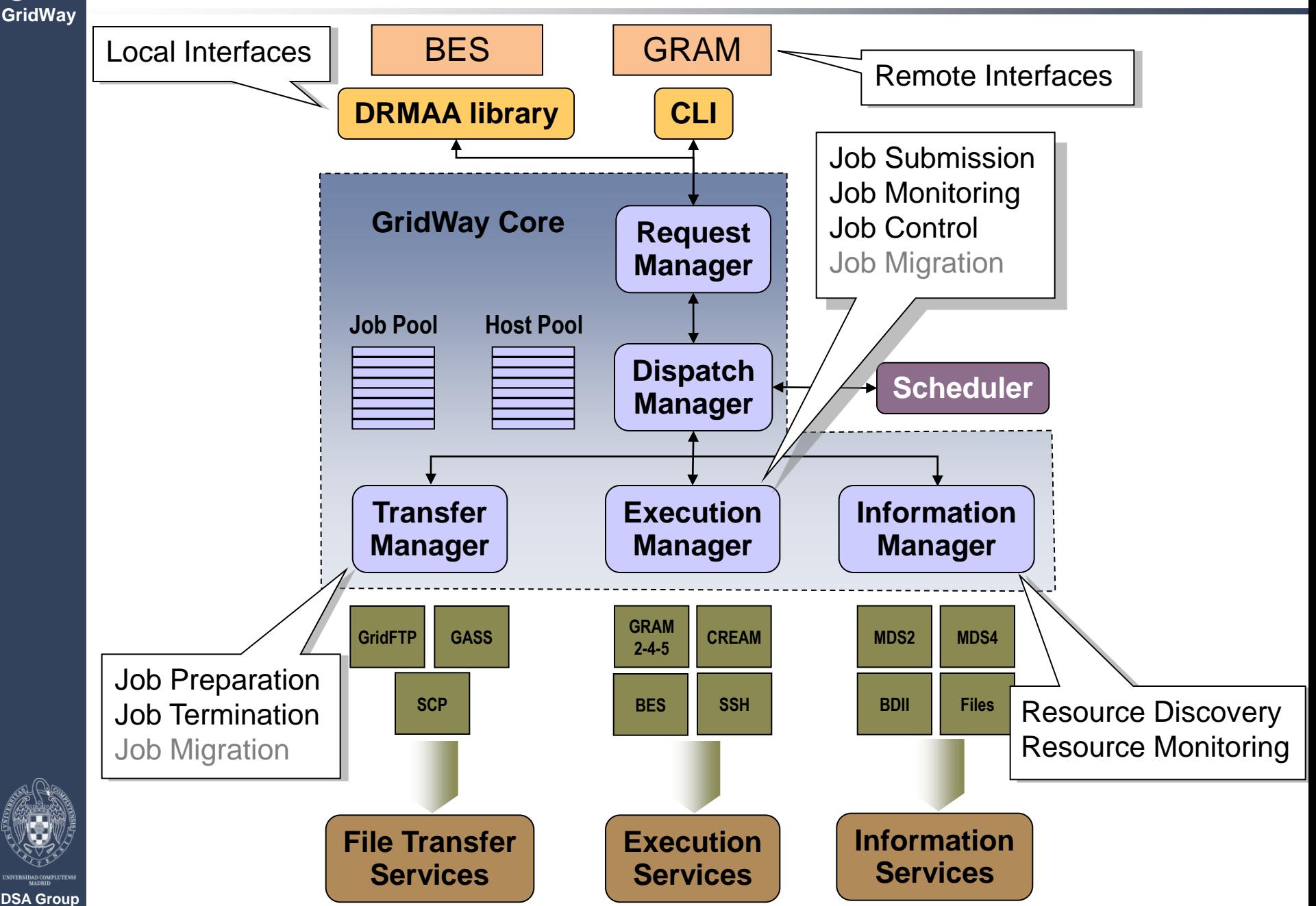

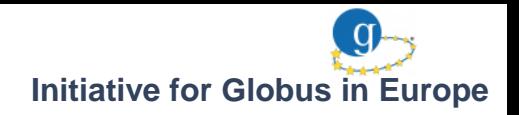

## **Contents**

**GridWay**

1. Introduction

## **2. Developments in IGE**

3. Simple Usage Example

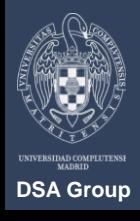

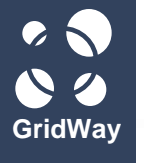

## **Developments in IGE**

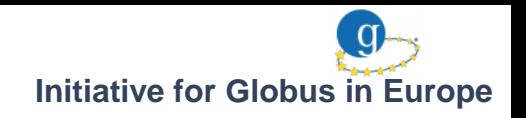

### **CREAM, BES and EMI-ES Execution Drivers**

Job submission, monitoring and control to computing resources managed by:

- **CREAM** (Computing Resource Execution And Management)
- **BES** (Basic Execution Service)
- **EMI-ES** (EMI Execution Service)

GridWay core automatically translates job templates to:

- **JDL** (Job Description Language) for CREAM
- **JSDL** (Job Submission Description Language) for BES
- **ADL** (Activity Description Language) for EMI-ES

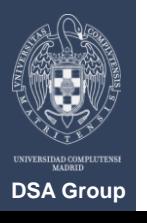

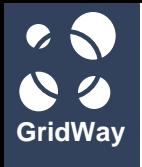

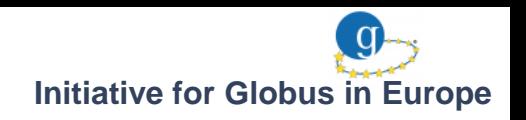

#### **BES Interface for GridWay**

Remote access to GridWay's metascheduling capabilities through a standard interface, allowing users to access services provided by different grid middlewares

## BES interface provided by **GridSAM**

- A GridWay connector for GridSAM allows interoperation between both systems.
- Communication is based on Java DRMAA API
- Jobs described in JSDL and managed with standard BES clients

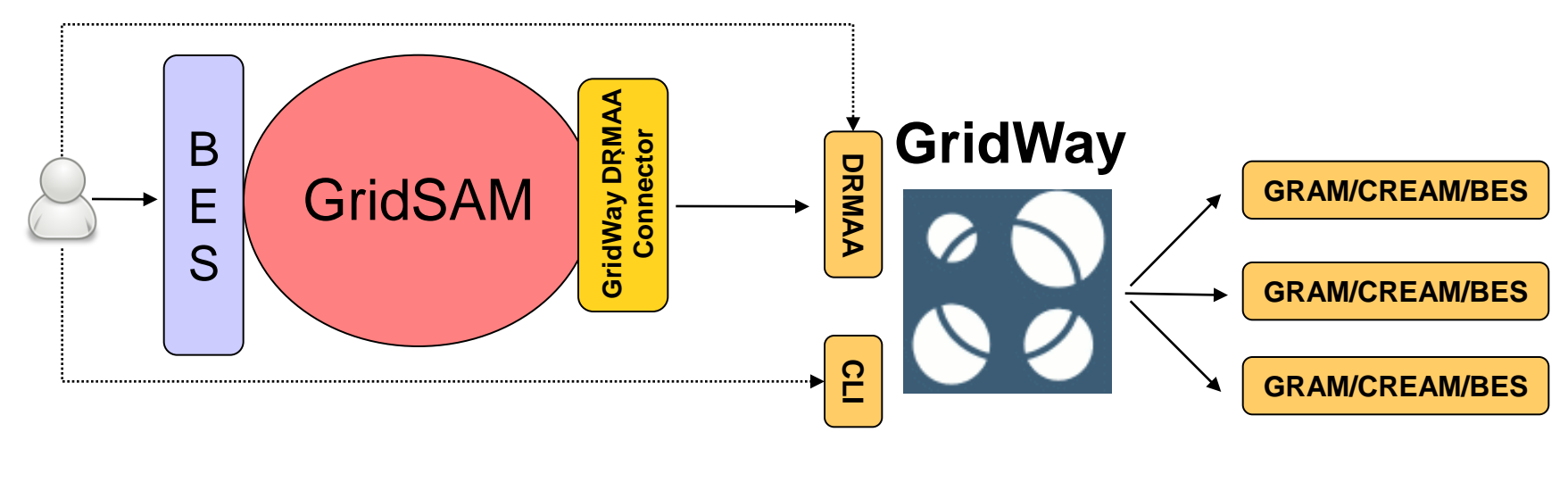

**DSA Group**

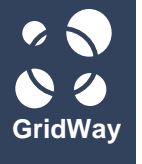

## **Developments in IGE**

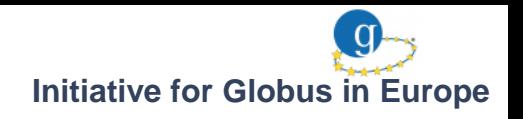

#### **Other Developments in IGE**

DRMAA2 C binding (by Uppsala University)

New installation procedure

- Core and drivers are built and installed independently
- Native and FHS-compliant installation

Logging with syslog

Adaptation of the scheduler to submit jobs to resources based only on their rank, not on their free slots

Set resource requirements in job templates (CPU time, memory...)

Randomized job state polling to avoid saturation due to multiple simultaneous requests

Disposing jobs when they have finished the execution

Usage statistics reporting to EGCS

Intensive bug fixing

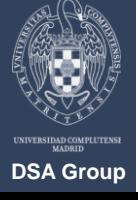

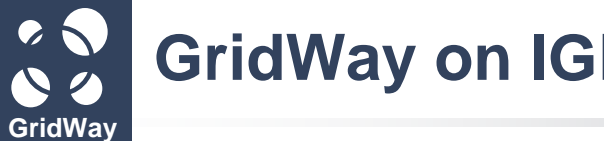

## **GridWay** on IGE testbed **and COV COVER 10** Initiative for Globus in Europe

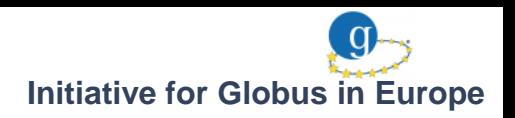

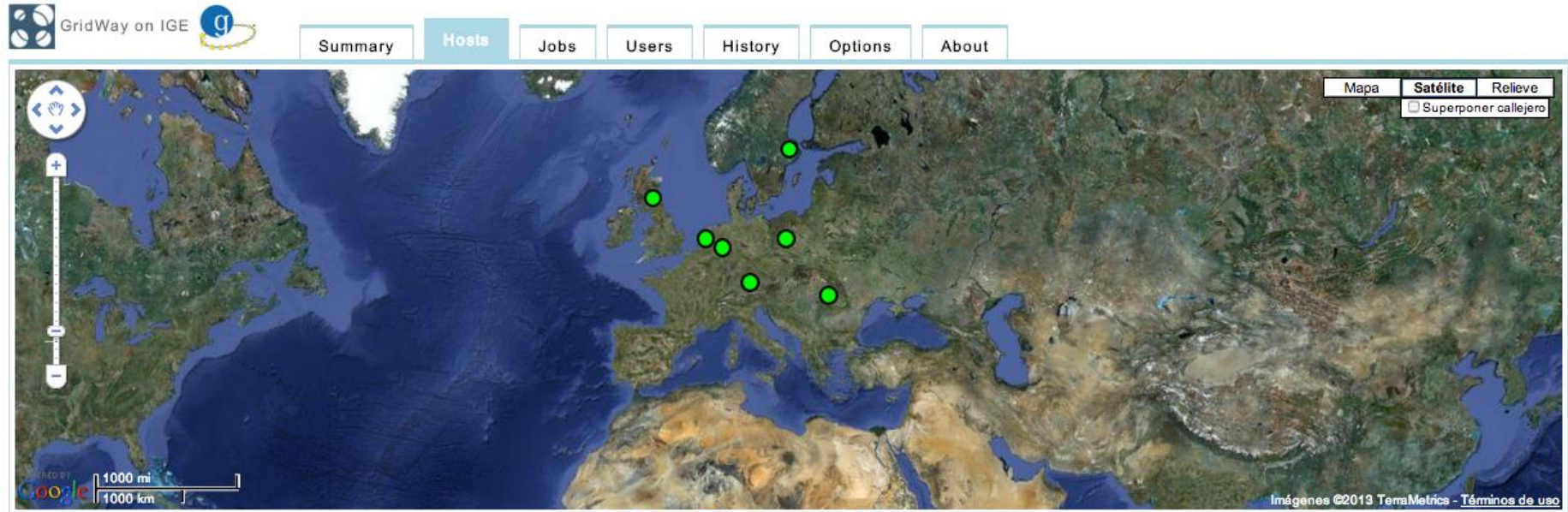

Group of hosts OHost Host with errors

Showing hosts in GridWay system.

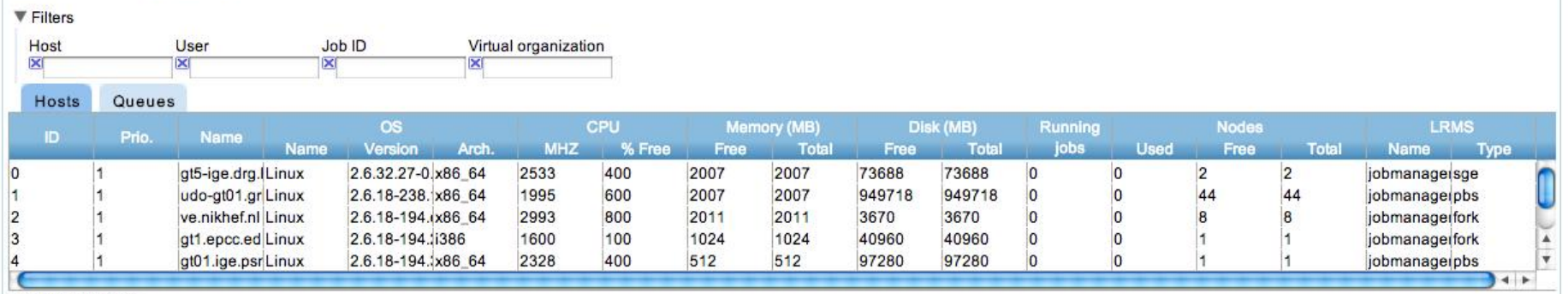

Number of hosts: 7.

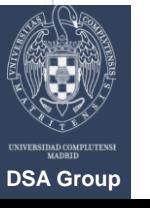

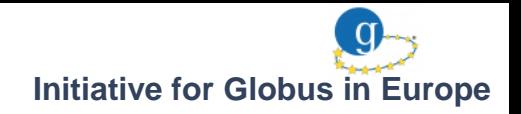

## **Contents**

**GridWay**

- 1. Introduction
- 2. Developments in IGE
- **3. Simple Usage Example**

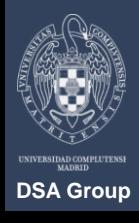

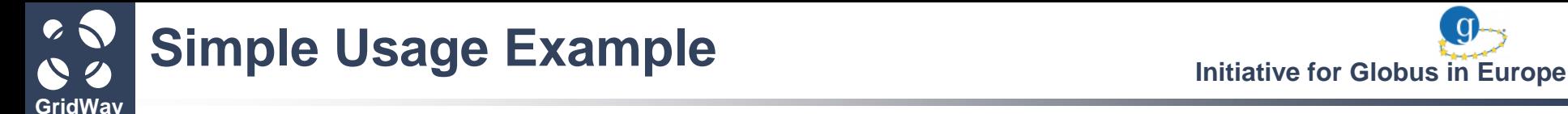

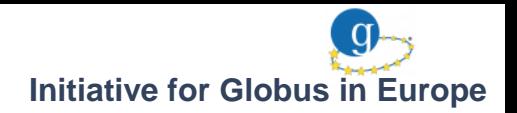

#### Create a proxy certificate.

Create a simple Job Template and save it as **jt**:

\$ cat jt EXECUTABLE =  $/bin/ls$ 

#### Use *gwsubmit* command to submit the job:

\$ gwsubmit -t example/jt

#### Use *gwhost* command to see available resources:

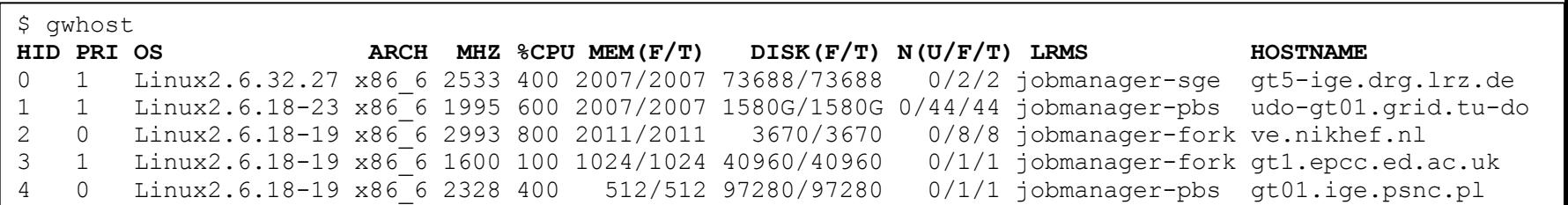

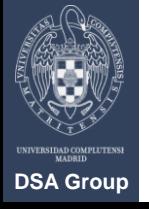

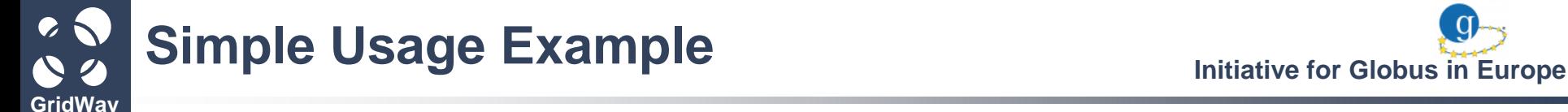

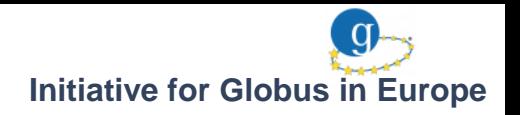

#### Follow the evolution of the job with *gwps* command:

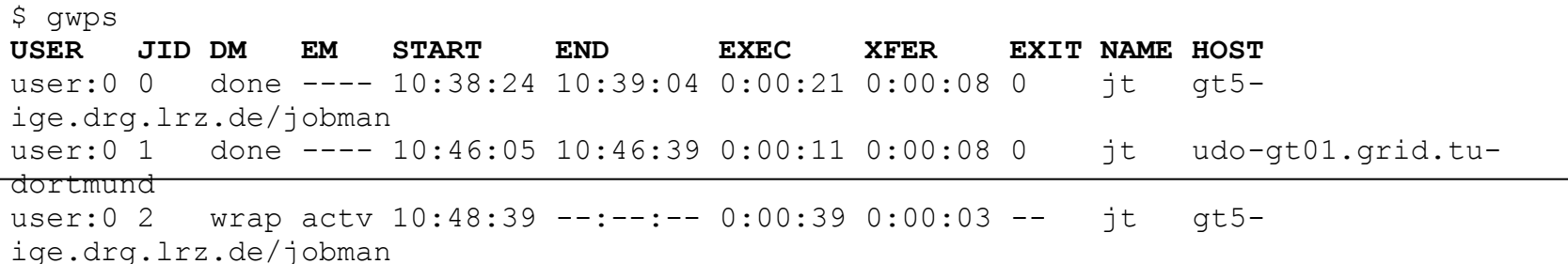

#### HINT: Use *gwps -c <seconds>* for continuous output.

#### Once finished... time to check results:

```
$ ls -l example/
total 8
-rw-r--r-- 1 user user 21 2011-05-04 16:47 jt
-rw-r--r-- 1 user user 0 2011-05-05 10:39 stderr.0
-rw-r--r-- 1 user user 72 2011-05-05 10:39 stdout.0
$ cat example/stdout.0
job.env
stderr.execution
stderr.wrapper
stdout.execution
stdout.wrapper
```
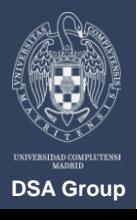

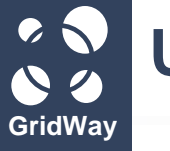

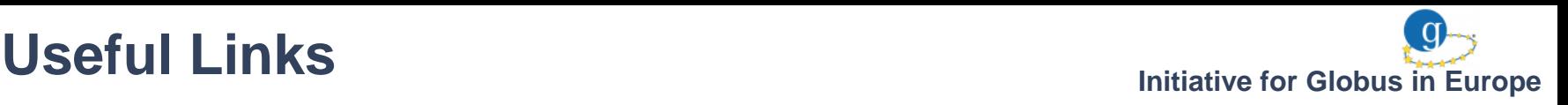

**The GridWay Project:** <http://www.gridway.org>

**GridWay Development:** <http://dev.gridway.org>

**Documentation:** <http://gridway.org/doku.php?id=documentation>

**Support:** <http://gridway.org/doku.php?id=support>

- User discussion: [gridway-user@globus.org](mailto:gridway-user@globus.org)
- Announcements: [gridway-announce@globus.org](mailto:gridway-announce@globus.org)

**The IGE Project:** <http://www.ige-project.eu>

**GridWay Showcase:** [http://www.ige-project.eu/ige](http://www.ige-project.eu/ige-showcases/gridway)[showcases/gridway](http://www.ige-project.eu/ige-showcases/gridway)

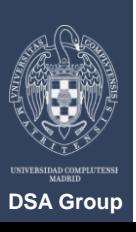

# **Thank you for your attention!**